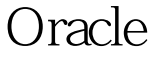

https://www.100test.com/kao\_ti2020/143/2021\_2022\_\_E7\_94\_A8O racle\_E5\_c102\_143528.htm 的CPU成为目前的一个趋势。使用对称多处理服务器(SMP 0racle 8 16 32 CPU RAM SGA Oracle CPU Oracle8i , Oracle SQL examples a set of the SQL set of the SQL set of the SQL set of the SQL set of the SQL set of the SQL set of the SQL set of the SQL set of the SQL set of the SQL set of the SQL set of the SQL set of the SQL set  $O$ racle $O$  $CPU$  CPU Oracle Oracle (OPQ)。我将讨论OPQ是如何工作的和怎样用它来提升大 OPQ Oracle opq, oracle opq, oracle A a  $\overline{O}$  A  $\overline{O}$  PQ coracle control of the set of the set of the set of the set of the set of the set of the set of the set of the set of the set of the set of the set of the set of the set of the set of the set of the set of the set of the s chacle and the contract of the contract of the contract of the contract of the contract of the contract of the contract of the contract of the contract of the contract of the contract of the contract of the contract of the , and the contract of  $\mathbf{OPQ}$  $1$  OPQ N-1 N=Oracle CPU Oracle9i

## 部环境,包括服务器上CPU的数量。在安装时,Oracle9i会检 CPU cpu\_count cpu\_count Oracle Oracle cpu\_count fast\_start\_parallel\_rollback parallel\_max\_servers log\_buffer db\_block\_lru\_latches 100Test

www.100test.com